# **GnceHub** support

## Supported and non-supported field types in the Salesforce integration

Last Modified on Oct 18, 2022

In this article, you'll learn about all of the supported and non-supported field types in our Salesforce [integration.](http://help.oncehub.com/help/the-scheduleonce-connector-for-salesforce)

#### In this article:

- Field [validation](http://help.oncehub.com/#field-validation-and-field-mapping) and Field mapping
- [OnceHub](http://help.oncehub.com/#oncehub-fields) fields
	- [Supported](http://help.oncehub.com/#supported-oncehub-field-types) OnceHub field types
	- [Non-supported](http://help.oncehub.com/#non-supported-oncehub-field-types) OnceHub field types
- [Salesforce](http://help.oncehub.com/#salesforce-fields) fields
	- [Supported](http://help.oncehub.com/#supported-salesforce-field-types) Salesforce field types
	- [Non-supported](http://help.oncehub.com/#non-supported-salesforce-field-types) Salesforce field types
	- [Non-supported](http://help.oncehub.com/#non-supported-salesforce-event-standard-fields) Salesforce Event standard fields

### Field validation and Field mapping

In the Field validation step of the [Salesforce](http://help.oncehub.com/help/handling-required-salesforce-fields-in-the-field-validation-step) setup process, you must map OnceHub fields to Salesforce universally required fields. All supported and [non-supported](https://help.salesforce.com/articleView?id=fields_about_universally_required_fields.htm&type=5) Salesforce fields that do not have a default value in your Salesforce organization will be shown. When you choose to assign a OnceHub field to a Salesforce field, only OnceHub fields that are supported by the integration will be shown in the Available fields list.

In the Field mapping step of the [Salesforce](http://help.oncehub.com/help/mapping-scheduleonce-fields-to-non-mandatory-salesforce-fields) setup process, you can map OnceHub fields to additional Salesforce fields. Only fields that are supported by the integration will be shown. Non-supported fields will not be included in the Salesforce or OnceHub field lists.

### OnceHub fields

#### Supported OnceHub field types

Our Salesforce integration supports all OnceHub field types except for checkboxes. This means that most OnceHub [System](http://help.oncehub.com/help/editing-system-fields) fields and [Custom](http://help.oncehub.com/help/creating-and-editing-custom-fields) fields can be mapped to [Salesforce](http://help.oncehub.com/help/mapping-scheduleonce-fields-to-non-mandatory-salesforce-fields) fields in both the Field [validation](http://help.oncehub.com/help/handling-required-salesforce-fields-in-the-field-validation-step) step and the Field mapping step of the Salesforce setup process.

#### Non-supported OnceHub field types

The only non-supported OnceHub field type is the checkbox. Any checkbox Custom fields that you are using in your Booking forms cannot be mapped to Salesforce fields.

The checkbox field type will not appear in either the Field validation step or Field mapping step of the Salesforce setup process.

# **CInceHub** support

### Salesforce fields

### Supported Salesforce field types

The Salesforce integration supports most Salesforce field types. Below are the supported Salesforce field types that can accept data from OnceHub:

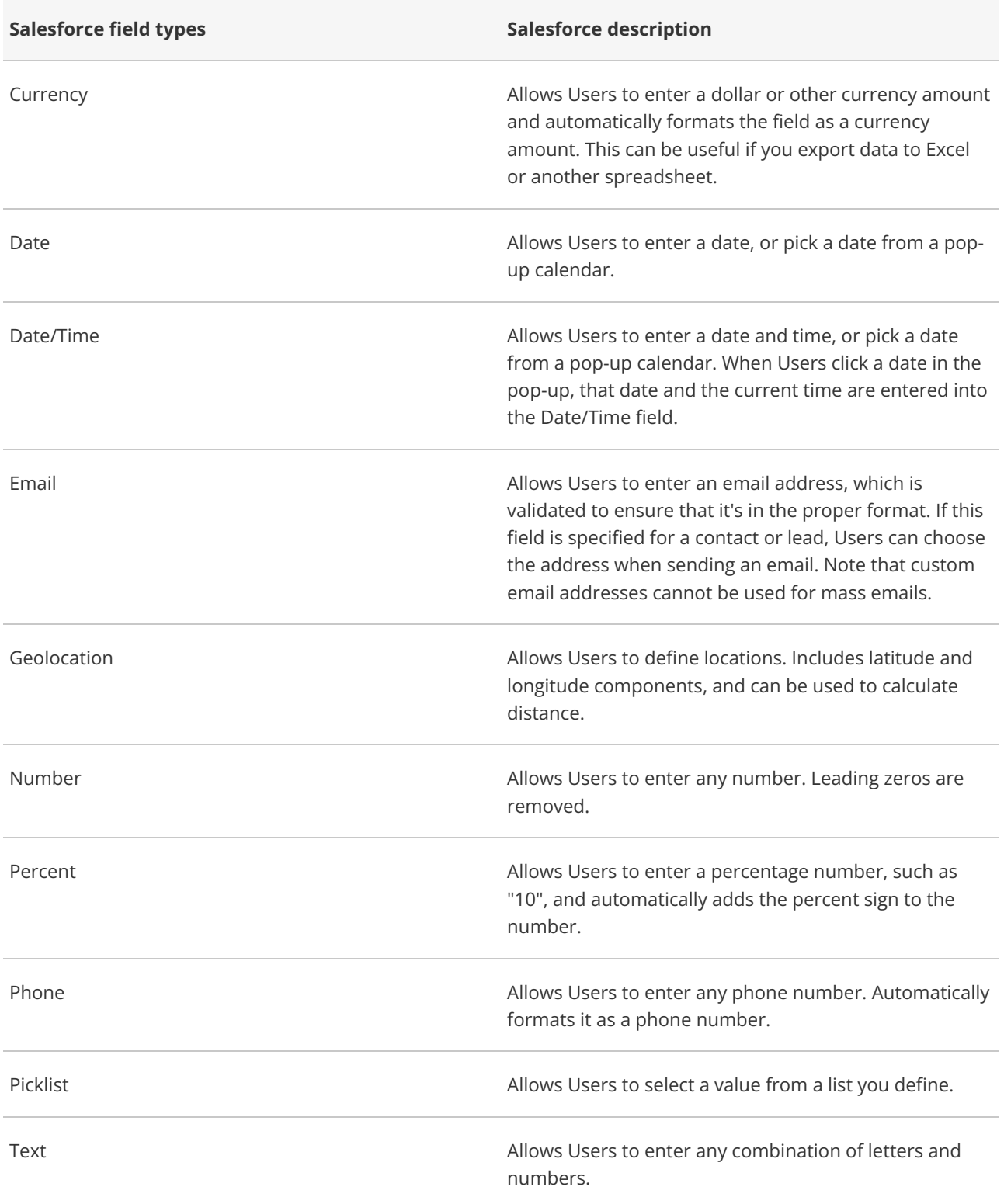

# $\mathcal{\tilde{S}}$ nceHub support

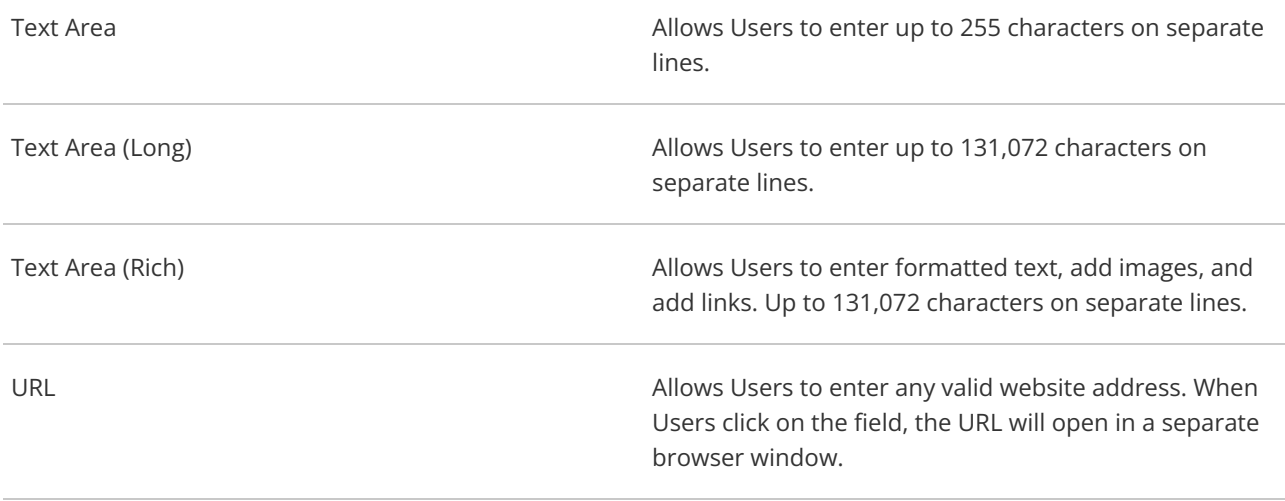

**Salesforce picklist fields types** can be mapped to OnceHub fields in the Field [mapping](http://help.oncehub.com/help/mapping-scheduleonce-fields-to-non-mandatory-salesforce-fields) step. In Salesforce, the Salesforce picklist should include the mapped OnceHub field value. In addition, we recommend that you uncheck the **Strictly enforce picklist values** checkbox in the Salesforce picklist. This will enable Customers to make a booking even when the OnceHub value does not match the Salesforce picklist value. In this case, OnceHub will add the value to the Salesforce picklist.

**Salesforce checkbox field types** always have a default value set in Salesforce and will never appear in the Required mapping of the Salesforce connector. You can configure [Salesforce](https://help.salesforce.com/apex/HTViewHelpDoc?id=creating_workflow_rules.htm&language=en_US) workflow rules if you want to add an additional layer of [Salesforce](http://help.oncehub.com/help/using-salesforce-workflow-rules-to-update-fields-based-on-scheduleonce-data) fields update logic. Learn more about Using Salesforce workflow rules to update fields based on OnceHub data

#### Non-supported Salesforce field types

[Non-supported](http://help.oncehub.com/help/mapping-scheduleonce-fields-to-non-mandatory-salesforce-fields) Salesforce field types will not be able to accept data from OnceHub and will not appear in the Field mapping step of the Salesforce setup process.

In the Field [validation](http://help.oncehub.com/help/handling-required-salesforce-fields-in-the-field-validation-step) step, non-supported Salesforce field types that are universally required fields and do not have a default value set in Salesforce will be indicated. When a booking is made and a universally required field in Salesforce has not been mapped to a field in OnceHub, a Field validation error will be detected. OnceHub will pass a default value to the field in [Salesforce](http://help.oncehub.com/help/handling-required-salesforce-fields-in-the-field-validation-step) until you resolve the Field validation error. Learn more about default values for universally required fields

Alternatively, you can set these fields as **Required** on the Page Layout only, which means they would only be Required fields for manual entry and not for the API. Learn more about [Salesforce](https://help.salesforce.com/HTViewHelpDoc?id=customize_layoutoverview.htm&language=en_US) Page Layouts

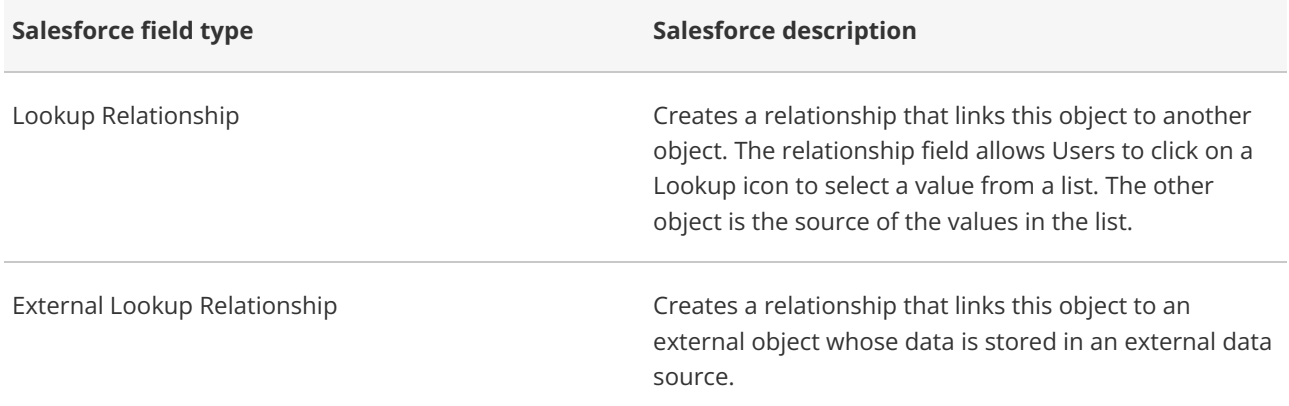

# **CInceHub** support

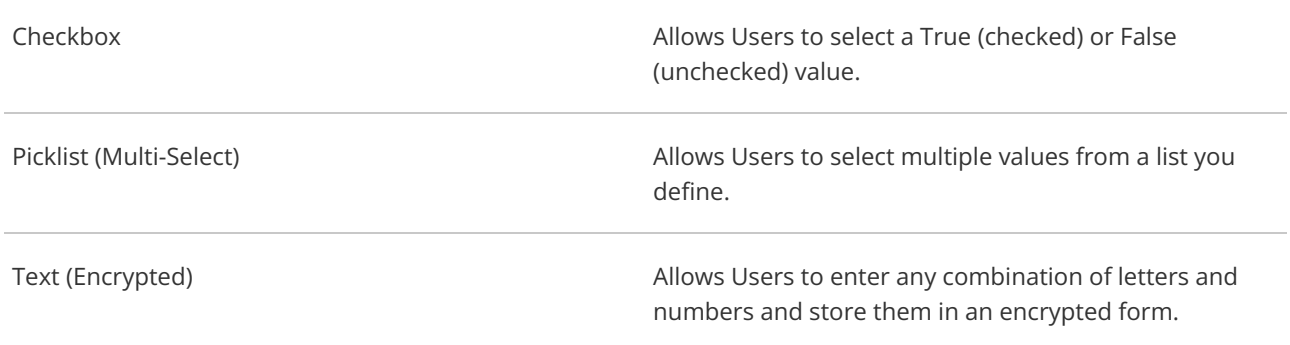

### Non-supported Salesforce Event standard fields

The following Activity Event Standard fields are not supported and will not appear in the Field [mapping](http://help.oncehub.com/help/mapping-scheduleonce-fields-to-non-mandatory-salesforce-fields) step of the Salesforce setup process.

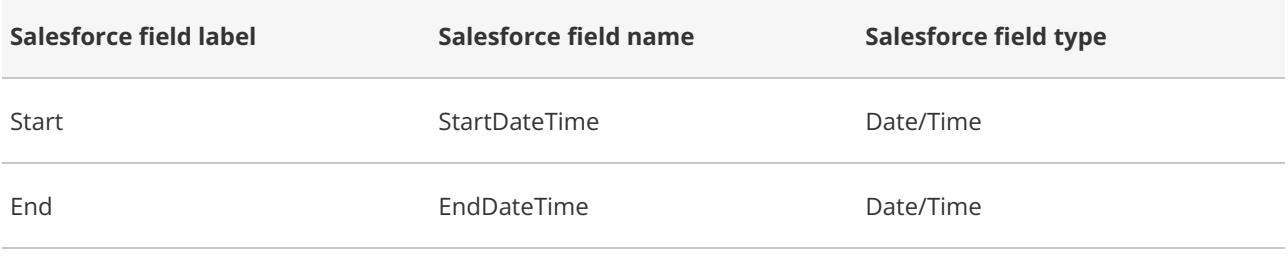

If you're still having problems, please [contact](https://help.oncehub.com/help/contact-us) us and we will be happy to assist you.